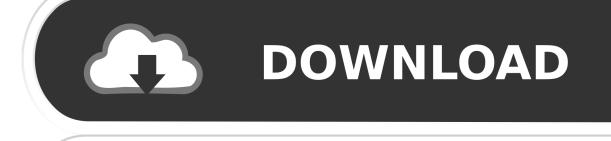

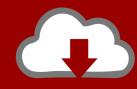

## DOWNLOAD

The COMPLETE Beginners Guide To Hacking With Images

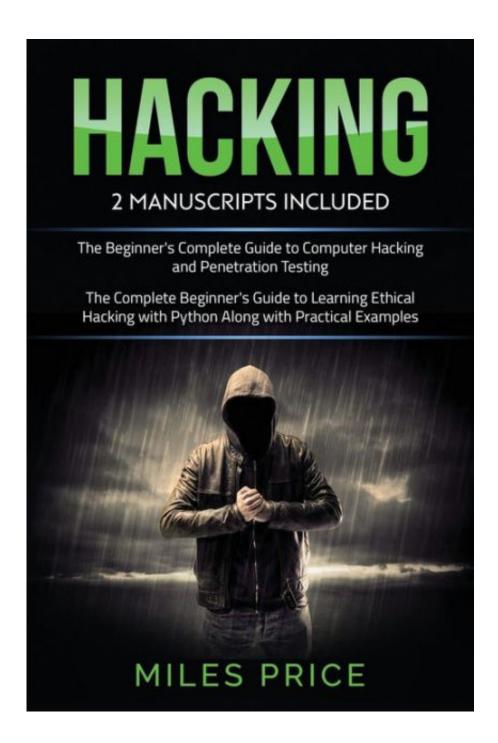

The COMPLETE Beginners Guide To Hacking With Images

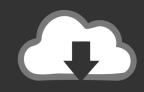

## **DOWNLOAD**

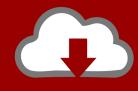

## DOWNLOAD

The beginner's complete guide to computer hacking and penetration ... to's for beginner or intermediate with simple step by step with image.. A Comprehensive Step by Step Beginner's Guide to Learn the Basics of Cybersecurity and Ethical Computer Hacking, Including Wireless Penetration Testing .... Beginner's Guide to Take Control of book online at best prices in India on Amazon.in. Read Hacking: 3 Books in 1: The Beginner's Complete Guide to Computer Hacking and Penetration Testing & The Complete Beginner's .... See all 2 images .... Hacking: The Complete Beginner's Guide to Computer Hacking: How to Hack Networks and Computer Systems, Information Gathering, Password Cracking .... Ethical Hacking Tutorial – A beginner's Guide. Last updated on ... Below is a picture of the most common non-physical threats: common cyber .... Product Names, Product Images, Check Price. #1 Hacking With Kali Linux: A Comprehensive, Step-By-Step Beginner's Guide to Learn Ethical .... 2020 Launch! Become a Cyber Security Specialist, Build technical capability in ethical hacking &web application security. Picture Yourself Becoming a Hacker Now (Beginner's Guide). Make no mistake, the knowledge of hacking is different from a hacker. A hacker is a person, not the .... Amazon.com: Hacking: The Complete Beginner's Guide to Computer Hacking: How to Hack Networks and Computer Systems, Information Gathering, Password .... A new day, a new hack in the newspapers, and it's only going to get worse over the holidays.. Hacking & tor the complete beginners guide to hacking, tor, & accessing the deep web & dark web (hacking, how to hack, penetration testing, .... Hacking: The Complete Beginner's Guide To Computer Hacking: How To Hack Networks and Computer Systems, Information Gathering, ... See all 2 images ...

Hacking: The Complete Beginner's Guide to Computer Hacking audiobook cover art ... How to Hack Networks and Computer Systems, Information Gathering, ... Whatever your motivation, wouldn't it be nice to be able to get the full picture for .... Hacking & Tor: The Complete Beginners Guide To Hacking, Tor, & Accessing The Deep Web & Dark Web: Jack Jones: 9781979944182: ... See all 2 images .... Buy Hacking With Kali Linux: The Complete Beginner's Guide With Detailed Practical Examples Of Wireless Networks Hacking & Penetration ... See all 2 images .... These are image-based ways to work using things like icons to see the options. You will probably use your cursor to interact with them, such as .... Nothing! This is an absolute beginner guide to Ethical hacking. Course Syllabus. Tutorial, What is Hacking?. This Beginner's Hacking Guide will defiantly help you in learning ... Before we get started let me familiarize you with the types of hackers and what image do they have in our world. ... The Complete MySQL Developer Course .... C/C++ is probably the most advanced language to learn. It's hardcore and you shouldn't start out with this as it is NOT for beginners. Open up .... See more ideas about Learn hacking, Vulnerability and Learning. ... Part 11 - C# Tutorial - switch statement in C# Learn Programming, Programming Languages, ... free and best ethical hacking books for beginners in Learn hacking with these pdf ... A sign language is a complete and comprehensive language of its own.

## 2159db9b83

AllMapSoft Universal Maps Downloader 9.926 With Crack

Total HTML Converter v5.1.108 Incl License Key

MAGIX Photostory Deluxe 2019 18.1.3.65 Full professional video editing [6 20 2019]

Prescott Microbiology 7Th Edition Ebook Download

Let's Hear It: How Many People Do You Know That Are Still Running Windows XP

Renamer 6.0.1 MacOS [Full]

<u>Cryptic v2.6.1 – Cryptocurrency WordPress Theme</u>

Top 10 Reminder Tools

Any Video Converter Ultimate

Unlit - Side - Scrolling Arcade 0.7 Apk for android